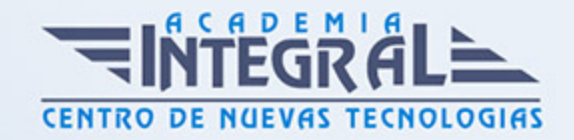

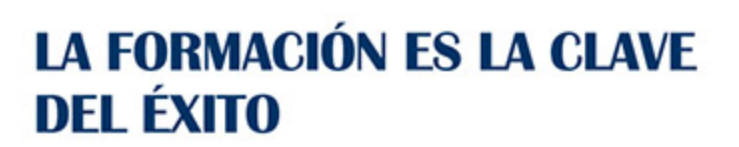

...............

# Guía del Curso Tutorial Avanzado Excel y Word

Modalidad de realización del curso: Online Titulación: Diploma acreditativo con las horas del curso

#### **OBIETIVOS**

Microsoft Excel 2010 una de las mejores hojas de cálculo actualmente disponibles. Word es uno de los programas más sencillos que podemos encontrar a nivel usuario, lo cierto es que es el procesador de texto más utilizado por las empresas y en el ámbito domestico para todo tipo de redacción de trabajos. Word 2010 incluye las opciones de las versiones anteriores con el añadido de múltiples novedades como un panel de navegación mejorado, mas efectos visuales para su texto, nuevos elementos gráficos de SmartArt, Nuevas herramientas de edición de imágenes, etc. Este curso online de Tutorial Avanzado Excel y Word le prepara para trabajar de manera avanzada con Excel y Word 2010.

#### **CONTENIDOS**

#### MÓDULO 1. TUTORIAL AVANZADO EXCEL Y WORD

### UNIDAD DIDÁCTICA 1. TRABAJAR CON FÓRMULAS I EN EXCEL 2010

- 1. Introducción
- 2. ¿Qué es una fórmula?
- 3. Cálculos automáticos
- 4. Ediciones de fórmulas

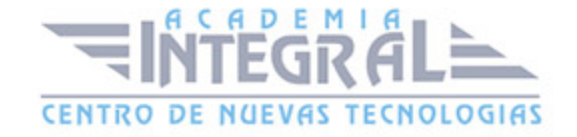

5. Nombres y Títulos

## UNIDAD DIDÁCTICA 2. TRABAJAR CON FÓRMULAS II. FUNCIONES EN EXCEL 2010

- 1. Introducción
- 2. ¿Qué es una función?
- 3. Introducción de Funciones
- 4. Categorías de Funciones

### UNIDAD DIDÁCTICA 3. IMPRIMIR Y COMPARTIR HOJAS DE CÁLCULO EN EXCEL 2010

- 1. Introducción
- 2. Impresión
- 3. Publicación

#### UNIDAD DIDÁCTICA 4. OTROS ELEMENTOS ÚTILES EN WORD 2010

- 1. Introducción
- 2. Crear indices de contenido
- 3. Escribir notas al pie
- 4. Citas y Bibliografías
- 5. Crear títulos específicos
- 6. Crear índice
- 7. Crear sobres y etiquetas
- 8. Proteger documentos

#### UNIDAD DIDÁCTICA 5. TRABAJAR CON TABLAS EN WORD 2010

1. Creación de una tabla

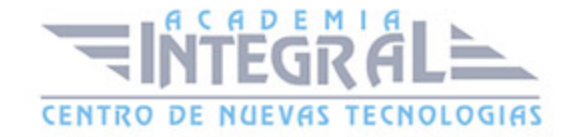

- 2. Eliminación de una tabla
- 3. Mover y cambiar el tamaño de una tabla
- 4. Dividir una tabla en dos
- 5. Propiedades
- 6. Los elementos que la componen
- 7. Formatos: bordes y sombreados

### UNIDAD DIDÁCTICA 6. TRABAJAR CON ILUSTRACIONES EN WORD 2010

- 1. Introducción
- 2. Insertar una imagen
- 3. Modificar una imagen
- 4. Crear un dibujo
- 5. Modificar un dibujo
- 6. Insertar captura
- 7. Ajustar texto
- 8. SmartArt
- 9. Gráficos

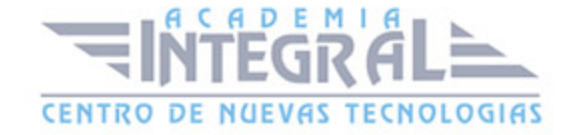

C/ San Lorenzo 2 - 2 29001 Málaga

T1f952 215 476 Fax951 987 941

#### www.academiaintegral.com.es

E - main fo@academiaintegral.com.es